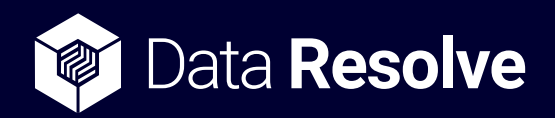

## **inDefend Advanced**

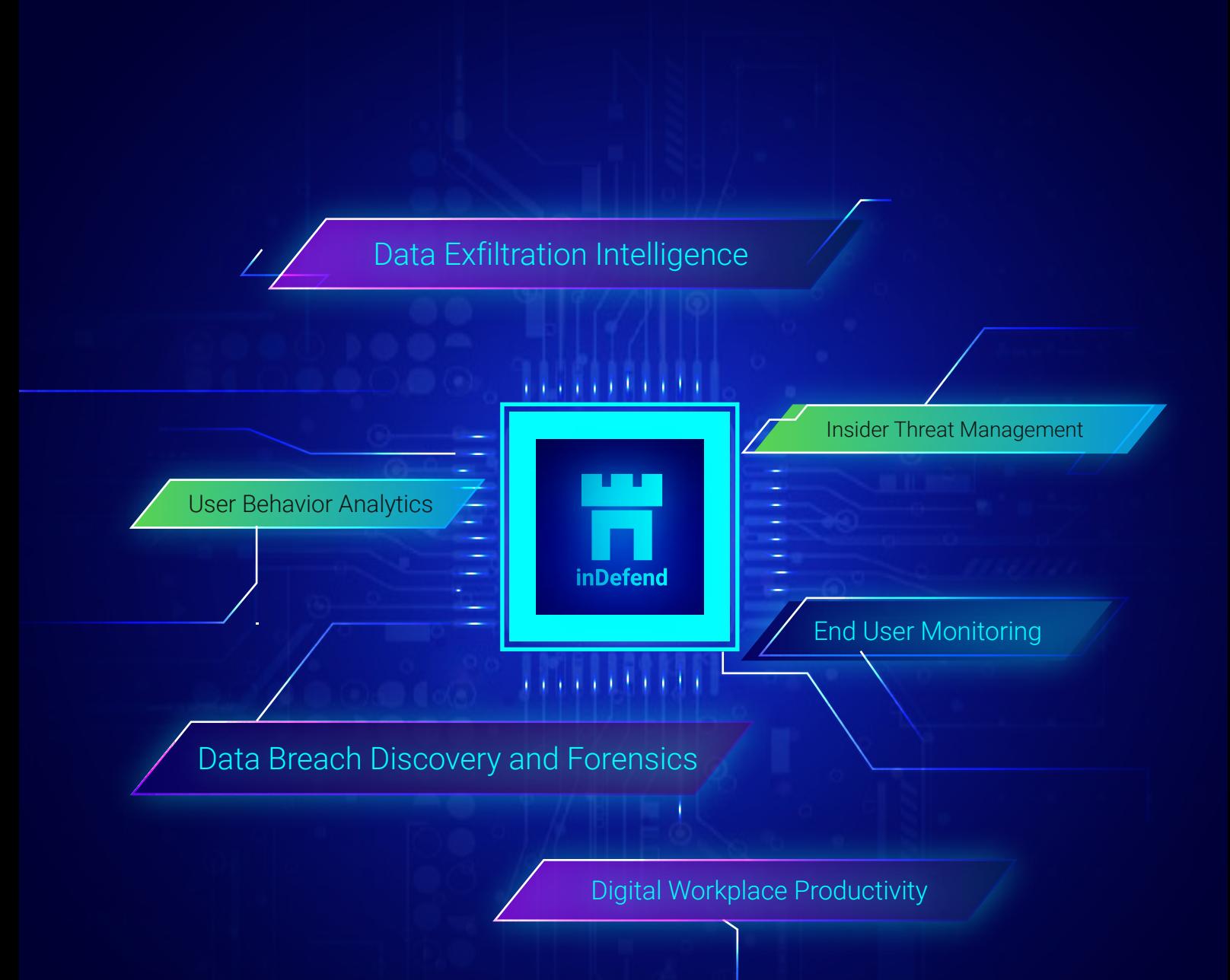

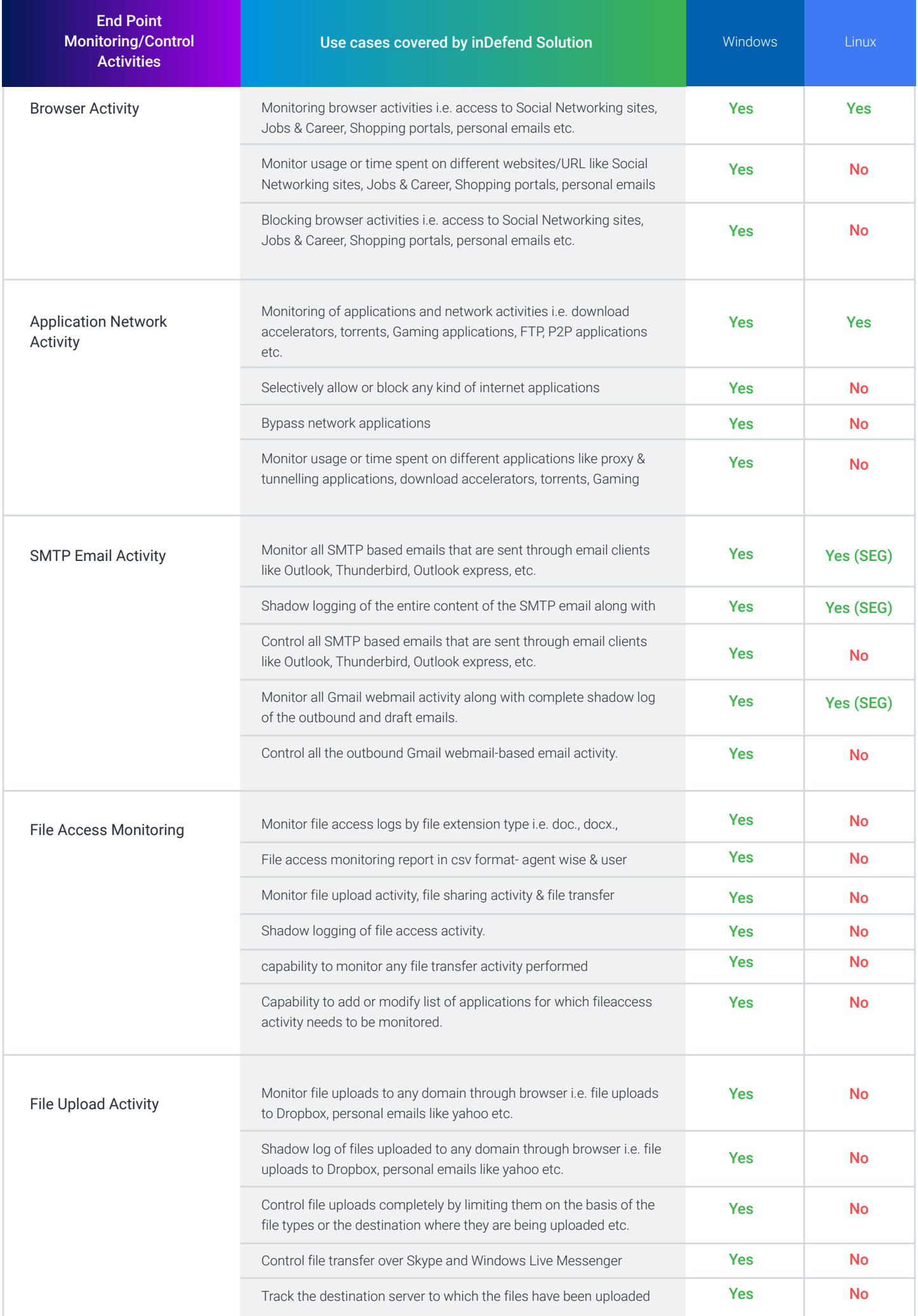

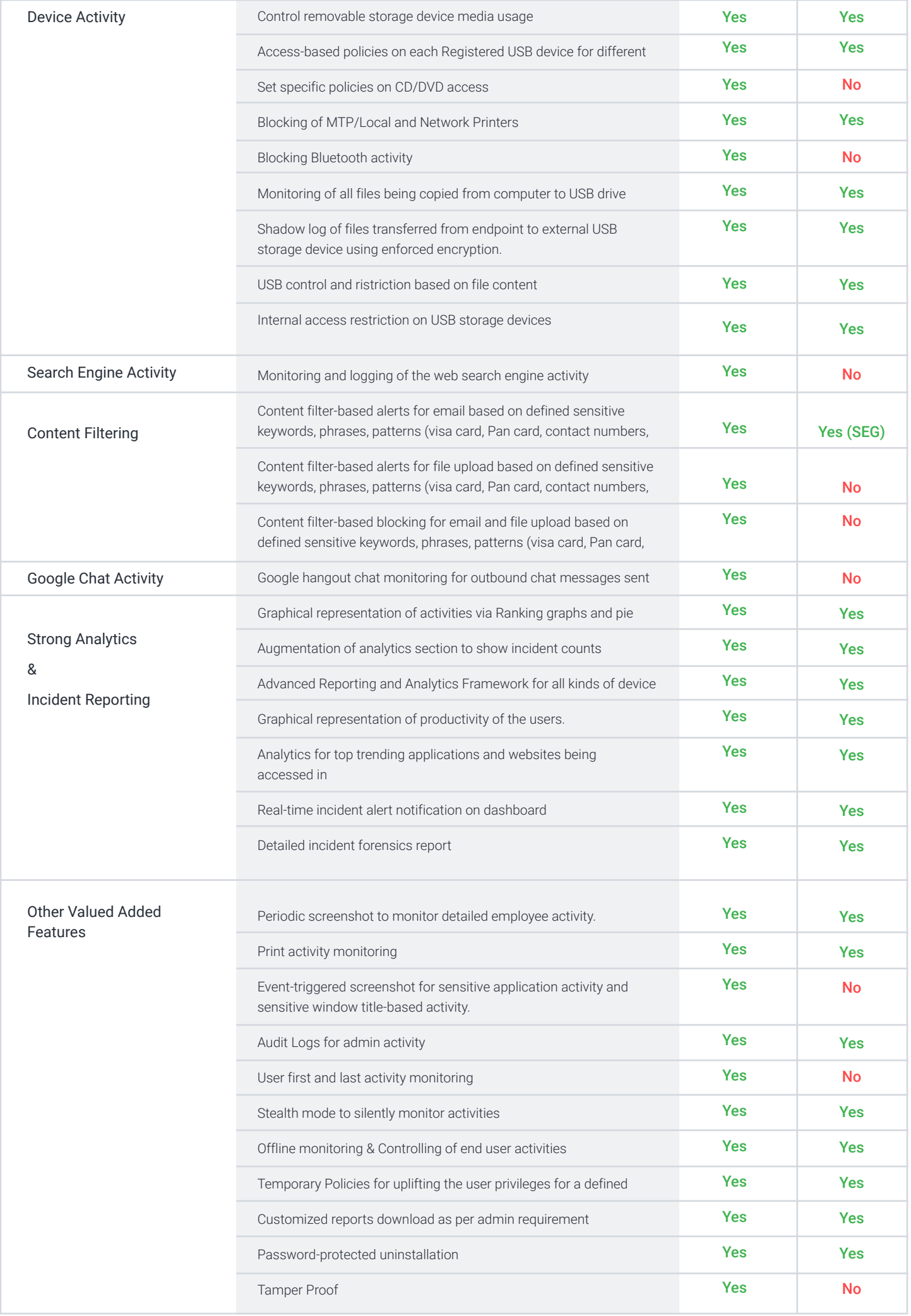

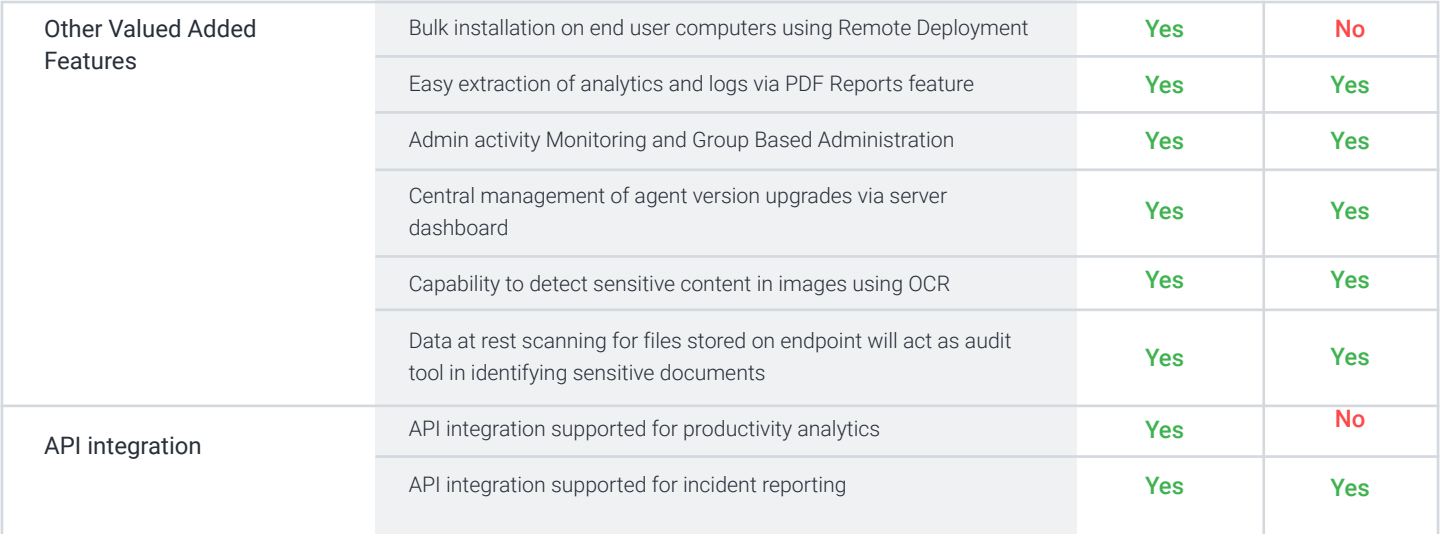

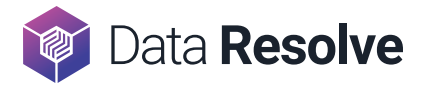